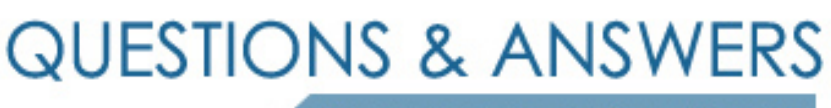

Kill your exam at first Attempt

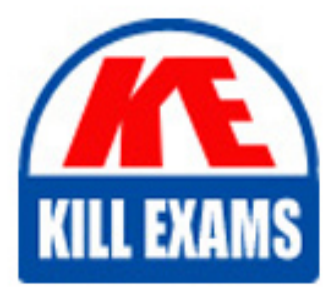

000-556 Dumps 000-556 Braindumps 000-556 Real Questions 000-556 Practice Test 000-556 dumps free

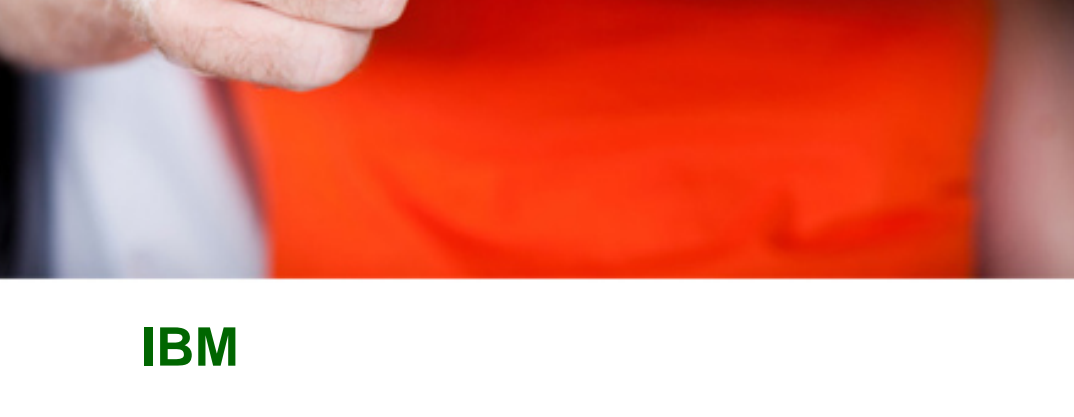

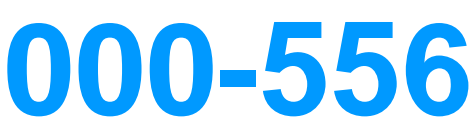

Informix 11.50 Application Developer

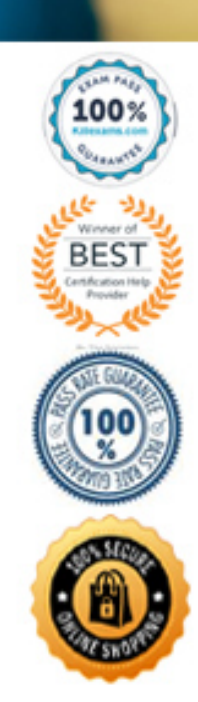

## **QUESTION :** 103

Which languages are supported by Informix in the development of User-Defined Routines (UDRs)?

A. Java, C and Stored Procedure Language (SPL)

- B. SQL, .NET andphp
- C. Perl, Ruby, Python
- D. None. Informix uses a proprietary language to develop UDRs

**Answer:** A

#### **QUESTION :** 104

Which two built-in data types store purely numeric integral values between  $-(2 63 - 1)$  and 2 63 -1? (Choose two.)

A. INT8 B. FLOAT C. BIGINT D. LONG E. SMALLINT

**Answer:** A,C

## **QUESTION :** 105

Which of the following is NOT a legal value for the BOOLEAN data type?

A. 'T' for true, and 'F' for false. B. NULL value. C. 't'for true, and 'f' for false. D. 1 for true, and 0 for false.

**Answer:** D

#### **QUESTION :** 106

What is the primary return code for an SQL statement executed by the database server?

A. SQLERRD array B. SQLWARN array C. SQLCODE field D. SQLSTATE value

# **Answer:** C

## **QUESTION :** 107

Which statement is NOT a characteristic of a sequence?

- A. It specifies a negative value.
- B. It specifies an initial value.
- C. Rolling back a generated value is not allowed.
- D. It has a lower level of concurrency than a serial column.

# **Answer:** D

## **QUESTION :** 108

Assume a three level hierarchy of table inheritance, with table supertable as the parent, subtable as the child and subsubtable as the grandchild. How would you disable DELETE trigger delst\_trg1 inherited from supertable at the subtable level only?

A. DROP TRIGGER delst\_trg1;

- B. DROP TRIGGER subtables.delst\_trg1;
- C. SET TRIGGER subtable.delst\_trg1 DISABLED;
- D. SET TRIGGER delst\_trg1 FORsubtable DISABLED;

**Answer:** D

## **QUESTION : 109**

What are the different types of trigger actions supported by Informix Server?

- A. Insert and update triggers only.
- B. Update and delete triggers only.
- C. Insert, update and delete triggers only.
- D. Insert, update, delete and select triggers.

**Answer:** D

## **QUESTION : 110**

When passing parameters to a function written in Informix SPL, which statement does NOT occur?

A. Specify a listdatatype as a function parameter.

B. Define a single function to accept a varying number of parameters.

C. Specify a simple large object literal (byte and text data type) as a function parameter.

D. Call the function with integer data type when the function declaration expects a char data type.

**Answer:** C

#### **QUESTION :** 111

A function written in the Informix SPL may NOT return which of the following?

A. No value.

- B. A NULL value.
- C. Multiple column values within a single call.
- D. A simple large object reference (byte or text column type).

# **Answer:** A

## **QUESTION :** 112

What does a value of 100 for SQLCODE mean?

- A. A successful query execution that found no rows.
- B. An unsuccessful query execution that returns no rows.
- C. A successful query execution that returned at least one row.
- D. An unsuccessful query execution that could have returned at least one row.

**Answer:** A

#### **QUESTION : 113**

What does the TRACE PROCEDURE statement do when debugging stored procedures?

A. Activates the TRACE statements embedded in the stored procedure.

B. Traces the routine calls and return values, but not the body of the stored procedure.

C. Traces the routine calls and return values, and every parsed statement in the stored procedure.

D. Traces the routine calls and return values, automatically setting the debug file to the name of the stored procedure.

#### **Answer:** B

#### **QUESTION : 114**

What loop statement is available within an Informix stored procedure?

A. WHILE B. WHEREAS C. DO WHILE D. FOR EVERY

**Answer:** A

# **QUESTION :** 115

Dynamic SQL allows a program to form an SQL statement during execution, so that user input determines the contents of the statement. What is the sequence of steps the program should follow to perform this action?

A. Assemble the text of the SQL statement and execute the statement using the EXECUTE statement.

B. Execute a PREPARE statement and execute the prepared statement using the EXECUTE statement.

C. Execute a PREPARE statement, assemble the text of the SQL statement, and execute the prepared statement using the EXECUTE statement.

D. Assemble the text of the SQL statement, execute a PREPARE statement, and execute the prepared statement using the EXECUTE statement.

**Answer:** D

# For More exams visit https://killexams.com/vendors-exam-list

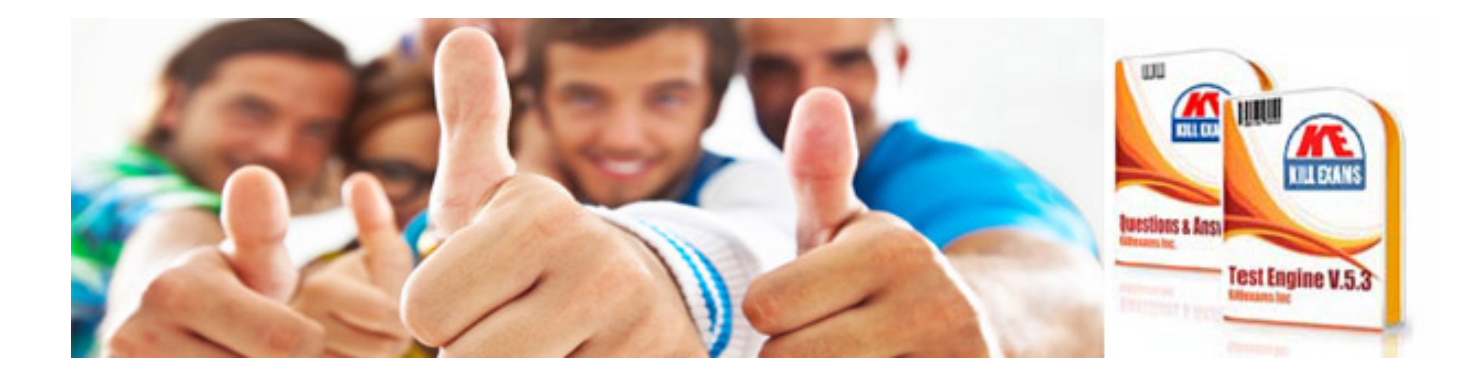

*Kill your exam at First Attempt....Guaranteed!*